# Online Synchronous & Asynchronous

This is a solely online course format/modality. Online Asynchronous & Synchronous Instruction: Students and the instructor will meet online via a video conferencing platform, like Zoom or Teams, during the specific days/times posted on the class schedule. Students will also access class instructional materials online, via Cougar Courses, with deadlines for access and due dates for online assignments.

### PeopleSoft things to look at for Async & Sync Courses:

| Instruction Mode              | L - Online                        |
|-------------------------------|-----------------------------------|
|                               | PLAN/ASY&SY                       |
| <b>Course Attribute/Value</b> | PLNB/ASY&SY                       |
| Facility ID                   | VIRTUAL SY & VIRTUAL AS           |
| APDB Learning Mode            | 10 - A/S Hybrid no meetings AB386 |
| Room Characteristic           | 11 No Room Needed                 |
| Note Number                   | 116                               |

### Example Class Meets Synchronously weekly and Asynchronously

| MP | Facility ID | PAT         | Days | Start   | End     | Start Date - End Date | APDB Mapping: Space Type |
|----|-------------|-------------|------|---------|---------|-----------------------|--------------------------|
| 1  | VIRTUAL SY  | MW2         | MW   | 2:30 PM | 3:20 PM | Full Semester         | 3 Non-Capacity           |
| 2  | VIRTUAL AS  | Leave Blank |      |         |         | Full Semester         | 3 Non-Capacity           |

|                  | Course ID 201365                      | Course Offerir              | ig Nbr 1       |                           |                         |        |
|------------------|---------------------------------------|-----------------------------|----------------|---------------------------|-------------------------|--------|
| Aca              | demic Institution Cal State Sar       |                             |                |                           |                         |        |
|                  | Term Spring 2024<br>Subject Area GBST | Undergrad<br>Global Studies |                | Auto                      | o Create Component      |        |
|                  | Catalog Nbr 301                       | CONSTRUCTING GLOBA          | L IDENTITY     |                           |                         |        |
| lass Secti       | ons                                   |                             |                | Find                      | View All First 🕚 1 of 1 | 🛞 Last |
|                  | *Session 1                            | Regular Acad                | demic Session  | Class Nbr 22590           |                         | + -    |
|                  | *Class Section 01                     |                             |                | *Start/End Date 01/22/20  | 024 🗑 05/10/2024 🕅      |        |
|                  | *Component LEC                        | Lecture                     |                | Event ID                  |                         |        |
|                  | *Class Type Enr                       | rollment Section v          | )              |                           |                         |        |
|                  | *Associated Class                     | 1 Q Units 3.00              | As             | sociated Class Attributes |                         |        |
|                  | *Campus MA                            | N 🔍 Main                    |                | Add                       | d Fee                   |        |
|                  | *Location SM                          | CAMPUS 🔍 San Marcos         | Campus         | Schedul                   | o Drint                 |        |
|                  | Course Administrator                  | Q                           |                | _                         | Specific Permissions    |        |
|                  | *Academic Organization 375            | - GBST 🔍 Global Studie      | 5              |                           |                         |        |
|                  | Academic Group HA                     | BSU Hum, Arts, B            | ehavioral, Soc | Sci Dynamic               | Date Calc Required      |        |
|                  | *Holiday Schedule SM                  | CMP SMCMP Agar              | lemic Holiday  | Johod                     | e Class Mtg Attendance  |        |
|                  | *Instruction Mode L                   | Q On Line                   |                |                           | endance with Class Mtg  |        |
|                  | Primary Instr Section 01              |                             |                | _ GL Inter                | face Required           |        |
| Class Top        | ic                                    |                             |                |                           |                         |        |
|                  | Course Topic ID 🔍 🔍                   |                             |                | Print Topic in Sch        | redule                  |        |
| Equivalent       | t Course Group                        |                             |                |                           |                         |        |
| Cou              | Irse Equivalent Course Group          |                             |                | Override Equival          | ent Course              |        |
|                  | ass Equivalent Course Group           |                             |                |                           |                         |        |
| Class Attr       | ibutos                                |                             | Persona        | lize   Find   View 2   💷  | First 🕢 1-5 of 5 🛞      | Last   |
| Course           | Description                           | *Course A                   | tributo        | Description               |                         |        |
|                  | Course Level                          | 2                           | Q              | Upper Division            |                         | -      |
| GERQ Q           | General Education Requirements        |                             |                | UDGE CC:Arts & Humanities | •                       | •      |
|                  | Instructional Plan                    | ASY&SY                      | Q              | Online Async & Sync       | +                       | -      |
| PLAN 🔍           |                                       | ASY&SY                      | Q              | Online Async & Sync       | +                       |        |
| PLAN Q<br>PLNB Q | Plan B or Backup Virtual Plan         | ASTOST                      | ~              |                           |                         |        |

### BASIC DATA TAB Instruction Mode: L - Online Course Attribute/Value PLAN/ASY&SY PLNB/ASY&SY (all classes must have a Plan B or "Shadow Schedule" value) FONL AB386

| Basic Data                                                                            | eetings <u>E</u> nrollment Cntri                                                                           | <u>R</u> eserve Cap <u>N</u> otes                                              | Exam LMS D                        | ata <u>T</u> extbo | ook <u>G</u> L Interface                         |                                             |              |                       |             |                                       |         |               |
|---------------------------------------------------------------------------------------|----------------------------------------------------------------------------------------------------|--------------------------------------------------------------------------------|-----------------------------------|--------------------|--------------------------------------------------|---------------------------------------------|--------------|-----------------------|-------------|---------------------------------------|---------|---------------|
| Acade                                                                                 | Course ID 201365<br>emic Institution Cal State :<br>Term Spring 20<br>Subject Area GBST<br>Catalog Nbr 301 | San Marcos                                                                     | Offering Nbr 1<br>GLOBAL IDENTITY |                    |                                                  |                                             |              |                       |             |                                       |         |               |
| Class Sections                                                                        |                                                                                                    |                                                                                |                                   |                    |                                                  |                                             |              |                       | Find   Vie  | W All                                 | First @ | 🕅 1 of 1 🛞 La |
| As                                                                                    | Session 1<br>Class Section 01<br>ssociated Class 1                                                         | Regular Aca<br>Component Lecture<br>Units 3.00                                 | ademic Session                    |                    | Class Nbr<br>Event ID                            | 22590<br>000596777                          | Class AF     | 'DB Mappi             | ng Values   |                                       |         |               |
| Meeting Patterr                                                                       | m                                                                                                    |                                                                                |                                   |                    |                                                  |                                             |              |                       | Find   View | / All                                 | First 🕚 | 1 of 2 🕑 Las  |
| Facility ID<br>VIRTUAL SY                                                             | Capacity<br>Q 999                                                                                          | Pat Mtg Start<br>MW2 Q 2:30PM                                                  | Mtg End<br>3:20PM                 | M T W              | T F S S                                          | *Start/End Date<br>01/22/2024               |              | 4 <b>H</b>            |             |                                       |         |               |
|                                                                                       |                                                                                                    |                                                                                |                                   |                    |                                                  |                                             |              |                       |             |                                       |         |               |
| VIRTUAL SYNC                                                                          |                                                                                                    | Topic IDQ                                                                      | Contact                           | Hours              |                                                  | Free Format Topic                           | Meeting APDE | Mapping               | Values      |                                       |         |               |
|                                                                                       |                                                                                                    |                                                                                | Contact                           | Hours              | Persona                                          |                                             | Meeting APDE |                       | Values      | 🕑 Last                                |         |               |
|                                                                                       | Por Meeting Pattern                                                                                        |                                                                                | Contact                           | Hours              | Persona                                          |                                             | Meeting APDE |                       |             | 🕭 Last                                |         |               |
| Instructors For                                                                       | Por Meeting Pattern                                                                                        |                                                                                |                                   | Hours<br>Print     | Persona                                          | lize   Find   View Al                       | Meeting APDE |                       |             | Last                                  |         |               |
| Instructors For<br>Assignment                                                         | Pattern<br>Workload                                                                                        | rint Topic On Transcript                                                       |                                   |                    |                                                  | lize   Find   View Al                       | Meeting APDE | First                 | ④ 1 of 1    | <ul> <li>Last</li> <li>+ =</li> </ul> |         |               |
| Instructors For<br>Assignment                                                         | Price Pattern Workload The Name Stoddard Holmes, Martha                                                    | rint Topic On Transcript                                                       | Role                              | Print              | Acces<br>Approve                                 | lize   Find   View Al                       | Meeting APDE | First<br>Empl<br>Rcd# | ④ 1 of 1    |                                       |         |               |
| Instructors For<br>Assignment<br>ID<br>000000114                                      | Professional Pattern<br>Workload (TT)<br>Name<br>& Stoddard Holmes.Martha                                  | Instructor                                                                     | Role                              | Print              | Acces<br>Approve                                 | lize   Find   View Al<br>s<br>① 1 of 1 ④ La | Meeting APDE | First<br>Empl<br>Rcd# | ④ 1 of 1    |                                       |         |               |
| Instructors For<br>Assignment<br>ID<br>000000114<br>Room Charact                      | Professional Pattern<br>Workload (TT)<br>Name<br>& Stoddard Holmes.Martha                                  | rint Topic On Transcript<br>*Instructor<br>Primary Instructor                  | Role                              | Print              | Acces<br>Approve<br>d   🔄   📰 First<br>"Quantity | lize   Find   View Al<br>s<br>① 1 of 1 ④ La | Meeting APDE | First<br>Empl<br>Rcd# | ④ 1 of 1    |                                       |         |               |
| Instructors For<br>Assignment<br>ID<br>000000114<br>Room Character<br>*Room Character | Por Meeting Pattern     Worldoad      Mame     Stoddard Holmes Martha     teristics     No Room            | rint Topic On Transcript<br>*Instructor<br>Primary Instructor                  | Role                              | Print              | Acces                                            | lize   Find   View Al<br>s<br>① 1 of 1 ④ La | Meeting APDE | First<br>Empl<br>Rcd# | ④ 1 of 1    |                                       |         |               |
| Instructors For<br>Assignment<br>ID<br>000000114<br>Room Character<br>11              | Por Meeting Pattern     Worldoad      Mame     Stoddard Holmes Martha     teristics     No Room            | rint Topic On Transcript 'Instructor 'Instructor 'Primary Instructor In Needed | Role                              | Print              | Acces                                            | 1<br>lize   Find   View A<br>s              | Meeting APDE | First<br>Empl<br>Rcd# | ④ 1 of 1    |                                       |         |               |

#### **Class APDB Mapping Values**

- ONLY edit the Learning Mode field

### **APDB Learning Mode**

 10 A/S Hybrid no meetings AB386

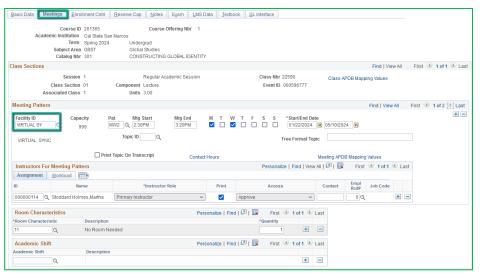

### Meetings Tab Meeting Pattern (MP): The first MP should be the

Asynchronous portion of the class.

### Facility ID

- VIRTUAL SY

| _                                                                                                    |                                                              |                                                |                                                                      |              |                |         |       |      |            |                                                 |                 |                               |                                                           |                                     |                    |                                    |       |               |           |
|----------------------------------------------------------------------------------------------------|--------------------------------------------------------------|------------------------------------------------|----------------------------------------------------------------------|--------------|----------------|---------|-------|------|------------|-------------------------------------------------|-----------------|-------------------------------|-----------------------------------------------------------|-------------------------------------|--------------------|------------------------------------|-------|---------------|-----------|
| Acade                                                                                                    | Course ID 2<br>emic Institution                              | Cal State Sar                                  | Marcos                                                               |              | fering Nbr 1   |         |       |      |            |                                                 |                 |                               |                                                           |                                     |                    |                                    |       |               |           |
|                                                                                                    | Subject Area                                                 | Spring 2024<br>GBST                            | Undergra<br>Global S                                                 |              |                |         |       |      |            |                                                 |                 |                               |                                                           |                                     |                    |                                    |       |               |           |
|                                                                                                    | Catalog Nbr                                                  | 301                                            | CONSTR                                                               | RUCTING GI   | LOBAL IDENT    | ITY     |       |      |            |                                                 |                 |                               |                                                           |                                     |                    |                                    |       |               |           |
| lass Sections                                                                                                    |                                                              |                                                |                                                                      |              |                |         |       |      |            |                                                 |                 |                               |                                                           |                                     | Find Vie           | ew All                             | First | <li>④ 10</li> | of 1 🛞 La |
|                                                                                                    | Session 1                                                    |                                                | R                                                                    | tegular Acad | lemic Sessior  |         |       |      | Cla        | ss Nbr 2                                        | 22590           |                               | Class                                                     | APDB Mapp                           | oing Values        |                                    |       |               |           |
|                                                                                                    | Class Section 0                                              | 1                                              | Component Lo                                                         |              |                |         |       |      | E          | vent ID                                         | 00059           | 777                           |                                                           |                                     | -                  |                                    |       |               |           |
| As                                                                                                    | ssociated Class 1                                            |                                                | Units 3.                                                             | .00          |                |         |       |      |            |                                                 |                 |                               |                                                           |                                     |                    |                                    |       |               |           |
| Meeting Pattern                                                                                                   | m                                                            |                                                |                                                                      |              |                |         |       |      |            |                                                 |                 |                               |                                                           |                                     | Find   Viev        | v All                              | First | 🕘 1 of        | 2 🕑 La    |
| Facility ID                                                                                                    | Capaci                                                       | ty P                                           | at Mtg Sta                                                           |              | Mtg End        | M       |       | wт   | F S        | S                                               |                 | /End Dat                      |                                                           |                                     |                    |                                    |       |               |           |
| VIRTUAL SY                                                                                                    | Q 999                                                        |                                                | Topic On Transc                                                      | M<br>Q       | 3:20PM         | act Hou |       |      |            |                                                 | 01/2            | 2/2024<br>mat Top             | <u>в</u> 05/10/2<br>с                                     | 024 🕅<br>DB Mapping                 | ) Values           |                                    |       |               |           |
| VIRTUAL SY                                                                                                    | Q 999                                                        | Print                                          | Topic ID                                                             | M<br>Q       | 3:20PM         |         |       |      |            | F                                               | 01/2<br>ree Fo  | 2/2024<br>mat Top             | <u>в</u> 05/10/2<br>с                                     | DB Mapping                          | ) Values           | Las                                | it    |               |           |
| VIRTUAL SY                                                                                                    | Q 999                                                        | Print                                          | Topic ID                                                             | M<br>Q       | 3:20PM         |         |       |      |            | F                                               | 01/2<br>ree Fo  | 2/2024<br>mat Top             | 105/10/2<br>c                                             | DB Mapping                          |                    | Las                                | t     |               |           |
| VIRTUAL SY<br>VIRTUAL SYN                                                                                         | Q 991                                                        | Print                                          | Topic ID                                                             | M<br>Q       | 3:20PM         |         |       |      | Pe         | F                                               | 01/2<br>ree Fo  | 2/2024<br>mat Top             | 105/10/2<br>c                                             | DB Mapping                          |                    | 🕑 Las                              | it    |               |           |
| VIRTUAL SY<br>VIRTUAL SYN<br>Instructors For<br>Assignment                                                        | C<br>r Meeting Patter<br>Workload                            | Print                                          | Topic ID                                                             | rript        | 3:20PM<br>Cont |         | ırs   |      | Pe         | F<br>F                                          | 01/2<br>ree Fo  | 2/2024<br>mat Top             | 19 05/10/2<br>c<br>Meeting AF                             | DB Mapping<br>First                 | I of 1<br>Job Code | <ul> <li>Las</li> <li>t</li> </ul> |       |               |           |
| VIRTUAL SY<br>VIRTUAL SYN<br>Instructors Fo<br>Assignment                                                         | C                                                            | Print                                          | Topic On Transc                                                      | rript        | 3:20PM<br>Cont | act Hou | Print |      | Pe         | F<br>F<br>ersonaliz<br>Access                   | 01/2<br>Tree Fo | 2/2024<br>mat Top<br>d   View | C Meeting AF                                              | DB Mapping<br>First<br>Empl<br>Rcd# | I of 1<br>Job Code |                                    |       |               |           |
| VIRTUAL SY<br>VIRTUAL SYN<br>Instructors Fo<br>Assignment<br>ID<br>000000114                                      | C 991<br>C Workload<br>Stoddard Holme<br>teristics<br>ristic | Print<br>Print<br>e<br>s,Martha<br>Description | W2 2 2:30PH<br>Topic ID<br>Topic On Transc<br>*It<br>Primary Instruc | rript        | 3:20PM<br>Cont | act Hou | Print | Appr | Pe<br>rove | First (<br>participality)                       | 01/2<br>ree Fo  | 2/2024<br>mat Top<br>d   View | iii 05/10/2<br>c<br>Meeting AF<br>Au I (고 I II<br>Contact | DB Mapping<br>First<br>Empl<br>Rcd# | I of 1<br>Job Code |                                    |       |               |           |
| VIRTUAL SY<br>VIRTUAL SYNV<br>Instructors For<br>Assignment<br>ID<br>000000114<br>Q<br>Room Charact               | C 991<br>C Workload<br>Stoddard Holme<br>teristics<br>ristic | Print<br>Print<br>e<br>es.Martha               | W2 2 2:30PH<br>Topic ID<br>Topic On Transc<br>*It<br>Primary Instruc | rript        | 3:20PM<br>Cont | act Hou | Print | Appr | Pe<br>rove | Fersonaliz                                      | 01/2<br>ree Fo  | 2/2024<br>mat Top<br>d   View | C Meeting AF                                              | DB Mapping<br>First<br>Empl<br>Rcd# | I of 1<br>Job Code |                                    |       |               |           |
| VIRTUAL SY<br>VIRTUAL SYN<br>Instructors For<br>Assignment<br>ID<br>000000114<br>Room Character<br>Room Character | C  Meeting Pattee Workload  Mam Stoddard Holme teristics  G  | Print<br>Print<br>e<br>s,Martha<br>Description | W2 2 2:30PH<br>Topic ID<br>Topic On Transc<br>*It<br>Primary Instruc | rript        | 3:20PM<br>Cont | act Hou | Print | Appr | Pe         | Fersonaliz<br>Access<br>First (<br>uantity<br>1 | 01/2<br>ree Fo  | 2/2024<br>mat Top<br>d   View | O5/10/2 c Meeting AF All   [2]   [2] Contact ast          | DB Mapping<br>First<br>Empl<br>Rcd# | I of 1<br>Job Code |                                    |       |               |           |

# Meeting Pattern (MP):

The **Standard Pattern (Pat)** is helpful for entering the days and times. Select the Pat for the number of schedule hours, such as MWF3 (Mon, Wed, Friday 3 hours/week).

- Enter the Mtg Start time in Military Time
- The Mtg End will autopopulate, and the days will automatically be checked off correctly.

The Mtg Start, Mtg End, and Days can also be entered one-by-one. Always use Approved Class Meeting Days & Times

| Basic Data Meeti   | ngs Enrollment C                 | ntri <u>R</u> eserve | e Cap Notes                 | Egam LMS D      | ata Text     | book    9 | GL Interface |                     |            |              |             |        |           |              |
|--------------------|----------------------------------|----------------------|-----------------------------|-----------------|--------------|-----------|--------------|---------------------|------------|--------------|-------------|--------|-----------|--------------|
|                    | Course ID 201365                 | ;                    | Course (                    | Offering Nbr 1  |              |           |              |                     |            |              |             |        |           |              |
| Academic           | c Institution Cal Sta            |                      |                             |                 |              |           |              |                     |            |              |             |        |           |              |
| 1                  | Term Spring<br>Subject Area GBST |                      | Undergrad<br>Global Studies |                 |              |           |              |                     |            |              |             |        |           |              |
|                    | Catalog Nbr 301                  |                      |                             | GLOBAL IDENTITY |              |           |              |                     |            |              |             |        |           |              |
| lass Sections      |                                  |                      |                             |                 |              |           |              |                     |            |              | Find   Vi   | ew All | First 🕚   | 1 of 1 🕑 Las |
|                    | Session 1                        |                      | Regular Ac-                 | ademic Session  |              |           | Class Nb     | r 22590             | Class      | APDB Mapp    | ing Values  |        |           |              |
| CI                 | lass Section 01                  | Compo                | onent Lecture               |                 |              |           | Event II     | 000596777           | 0,000      | , a o o mopp | ing foldes  |        |           |              |
| Assoc              | ciated Class 1                   |                      | Units 3.00                  |                 |              |           |              |                     |            |              |             |        |           |              |
| leeting Pattern    |                                  |                      |                             |                 |              |           |              |                     |            |              | Find   View | w All  | First 🕚 1 | of 2 🕑 Last  |
| Facility ID        | Capacity                         | Pat                  | Mtg Start                   | Mtg End         | мт           | νт        | FSS          | *Start/End Dat      | e          |              |             |        |           | + -          |
|                    | 999                              | MW2 Q                |                             | 3:20PM          |              | ✓ □       |              | 01/22/2024          | 105/10/2   | 024 🛐        |             |        |           |              |
|                    |                                  | Top                  | ic ID                       |                 |              |           |              | Free Format Top     | in .       |              |             |        |           |              |
| VIRTUAL SYNC       |                                  |                      |                             |                 |              |           |              | Tree Format Top     |            |              |             |        |           |              |
|                    | C                                | Print Topic On       | 1 Transcript                | Contact         | Hours        |           |              |                     | Meeting AP | DB Mapping   | Values      |        |           |              |
| Instructors For M  | eeting Pattern                   |                      |                             |                 |              |           | Person       | alize   Find   View | AI   🖓   🔠 | First        | ④ 1 of 1    | Last   |           |              |
| Assignment M       | Vorkload 💷                       |                      |                             |                 |              |           |              |                     |            |              |             |        |           |              |
| ID                 | Name                             |                      | Instructor                  | Role            | Print        |           | Acce         | ss                  | Contact    | Empl<br>Rcd# | Job Code    |        |           |              |
| 000000114 Q S      | toddard Holmes,Mart              | ha Primar            | ry Instructor               | ~               |              | Appro     | ve           | ~                   |            | 00           |             | + -    |           |              |
|                    |                                  |                      |                             |                 |              |           |              |                     |            |              |             |        |           |              |
|                    |                                  |                      |                             | Pers            | onalize   Fi | nd   태기   |              | t 🕚 1 of 1 🕑 I      | .ast       |              |             |        |           |              |
| Room Characteri    | ic Descri                        |                      |                             |                 |              |           | *Quantity    |                     |            |              |             |        |           |              |
| Room Characteristi |                                  |                      |                             |                 |              |           |              | 1 🛨                 |            |              |             |        |           |              |
| Room Characteristi | No Ro                            | om Needed            |                             |                 |              |           |              |                     |            |              |             |        |           |              |
| Room Characteristi | ۵ No Ro                          | om Needed            |                             | Pers            | onalize   Fi | nd   🗖    | Firs         | t 🕙 1 of 1 🕑 I      | .ast       |              |             |        |           |              |
| Room Characteristi | D, No Ro<br>Descr                |                      |                             | Pers            | onalize   Fi | nd   💷    | Firs         | t 🖲 1 of 1 🕑 I      | .ast       |              |             |        |           |              |

### **Meetings Tab**

Meeting APDB Mapping Values:

- ONLY edit the Space Type field

### Space Type

 All MPs that are online (Async or Sync) must use
 3 "Non-Capacity"

| Basic Data Meetings Enrollment Cnt                                                                           | rl   <u>R</u> eserve Cap   <u>N</u> otes   E <u>x</u> am   <u>L</u> MS                       | Data Textbook <u>G</u> L Interface |                             |                      |                       |
|----------------------------------------------------------------------------------------------------|----------------------------------------------------------------------------------------------|------------------------------------|-----------------------------|----------------------|-----------------------|
| Course ID 201365<br>Academic Institution Cal State<br>Term Spring 2C<br>Subject Area GBST<br>Catalog Nbr 301 |                                                                                              | Y                                  |                             |                      |                       |
| Class Sections                                                                                               |                                                                                              |                                    |                             | Find   View All      | First 🕚 1 of 1 🕑 Last |
| Session 1<br>Class Section 01<br>Associated Class 1                                                          | Regular Academic Session<br>Component Lecture<br>Units 3.00                                  | Class Nbr 22<br>Event ID 00        | Class APDD I                | llapping Values      |                       |
| Meeting Pattern                                                                                              |                                                                                              |                                    |                             | Find View All        | First 🕚 1 of 2 🕑 Last |
| Facility ID Capacity VIRTUAL SY Q 999                                                                        | Pat         Mtg Start         Mtg End           MW2         Q,         2:30PM         3:20PM |                                    | Start/End Date              | 9                    | * -                   |
| VIRTUAL SYNC                                                                                                 | Topic ID                                                                                     | Fri                                | ee Format Topic             |                      |                       |
|                                                                                                    | Print Topic On Transcript Contac                                                             | t Hours                            | Meeting APDB Map            | ping Values          |                       |
| Instructors For Meeting Pattern Assignment Workload                                                          |                                                                                              | Personalize                        | Find   View All   🔄   🔢   I | First 🕢 1 of 1 🕭 Las | t                     |
| ID Name                                                                                                    | *Instructor Role                                                                             | Print Access                       | Contact Err                 | upl Job Code         |                       |
| 000000114 Q Stoddard Holmes,Martha                                                                           | Primary Instructor                                                                           | Approve                            |                             | 0 Q 🕑 🖻              | -                     |
| Room Characteristics                                                                                         | Pe                                                                                           | sonalize   Find   💷   🔜 🛛 First 🔇  | 1 of 1 🕑 Last               |                      |                       |
| *Room Characteristic Description                                                                             | ion                                                                                          | *Quantity                          |                             |                      |                       |
| 11 Q No Room                                                                                                 | n Needed                                                                                     | 1                                  | • -                         |                      |                       |
| Academic Shift                                                                                               | Pe                                                                                           | sonalize   Find   🖾   🔜 🛛 First 🗿  | 1 of 1 🛞 Last               |                      |                       |
|                                                                                                    | N                                                                                            |                                    |                             |                      |                       |
| Academic Shift Descript                                                                                      | uon                                                                                          |                                    |                             |                      |                       |

### Faculty Assignment:

If you have a faculty ready to assign when building an ASYNC & SYNC class, input the assignment BEFORE creating the second meeting pattern (MP).

### If you cannot find your faculty:

Make sure you spelled name right. Make sure you have the faculty's legal name. Are they new? (Fill out New Faculty Form online)

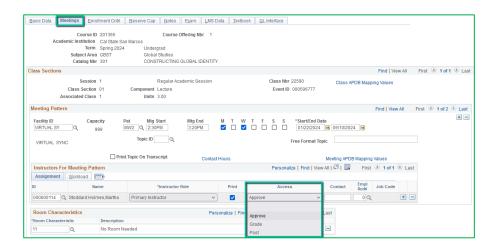

### **Meetings** Tab

Faculty Assignment:

### Access should ONLY be APPROVE

 Rare exceptions use Grade. This is only for Teaching Assistants who should not have access to Permission Numbers and Submitting Grades

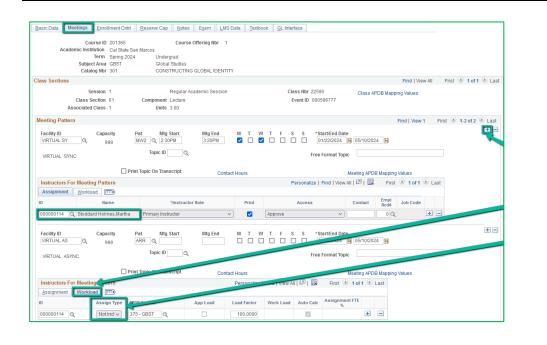

### **Meetings Tab**

Create a Second MP by clicking on the "+" button in the Meeting Pattern section and the faculty will automatically be assigned to the second MP as well.

The other advantage to doing it this way, is the workload portion of the "Instructors for Meeting Pattern" section (on the second MP) automatically changes to Assign Type "Not Incl"

### If Faculty cannot be assigned when first building the class (often occurs with lecturers):

| Assignment Worklow |             |              |          | Personalize | Find   View A | u   🕢   🔣 | First 🕢 1 of     | 1 🕑 | Last |
|--------------------|-------------|--------------|----------|-------------|---------------|-----------|------------------|-----|------|
| ID                 | Assign Type | APDB Dept ID | App Load | Load Factor | Work Load     | Auto Calc | Assignment FTE % |     |      |
| 000000114 Q        | Not Incl 🗸  | 375 - GBST 🔍 |          | 100.0000    |               | ~         |                  | +   | -    |

If you do NOT have a faculty ready to assign when building a Hybrid class, you will have to manually change the workload tab on <u>every MP after the first one</u>.

Do this by clicking on the Workload tab in the "Instructors for Meeting Pattern" section (on the second MP and after), and change the Assign Type dropdown list to "Not Incl"

Once Schedule Build is over, you will not be able to assign faculty through the Maintain Schedule of Classes page, go to the **Schedule Class Meetings** page to assign faculty at that point.

## MAKE SURE the faculty member is assigned to EVERY MEETING PATTERN.

| Basic Data Meetings Enrollment Cntrl   | Reserve Cap Notes Exam LMS Da   | ita <u>T</u> extboo | k <u>G</u> L Interface                                                           |                               |                       |
|----------------------------------------|---------------------------------|---------------------|----------------------------------------------------------------------------------|-------------------------------|-----------------------|
| Course ID 201365                       | Course Offering Nbr 1           |                     |                                                                                  |                               |                       |
| Academic Institution Cal State San     | Marcos                          |                     |                                                                                  |                               |                       |
| Term Spring 2024                       | Undergrad                       |                     |                                                                                  |                               |                       |
| Subject Area GBST                      | Global Studies                  |                     |                                                                                  |                               |                       |
| Catalog Nbr 301                        | CONSTRUCTING GLOBAL IDENTITY    |                     |                                                                                  |                               |                       |
| Class Sections                         |                                 |                     |                                                                                  | ALWAYS LOOK                   | HERE Last             |
| Session 1                              | Regular Academic Session        |                     | Class Nbr 22590                                                                  | when Assigning                | Faculty               |
| Class Section 01<br>Associated Class 1 | Component Lecture<br>Units 3.00 |                     | Event ID                                                                         |                               |                       |
| Meeting Pattern                        |                                 |                     |                                                                                  | Find View All                 | First 🔮 2 of 2 🕑 Last |
|                                        | at Mtg Start Mtg End            | M T W               | T         F         S         *Start/End Date              01/22/2024         10 | 5/10/2024                     |                       |
| VIRTUAL ASYNC                          | Topic ID                        |                     | Free Format Topic                                                                |                               | ]                     |
| Print                                  | Topic On Transcript Contact     | Hours               | Meeti                                                                            | ing APDB Mapping Values       |                       |
| Instructors For Meeting Pattern        |                                 |                     | Personalize   Find   View All                                                    | 🖾   🔜 🛛 First 🐠 1 of 1 🛞 Last |                       |
| Assignment Workload                    |                                 |                     |                                                                                  |                               |                       |
| ID Name                                | *Instructor Role                | Print               | Access Cor                                                                       | ntact Empl<br>Rcd# Job Code   |                       |
| 000000114 Q Stoddard Holmes,Martha     | Primary Instructor              | <b>Z</b>            | (Approve v)                                                                      | 00 + -                        |                       |

The right side of the Class Sections horizontal bar will show you how many meeting patterns a section has. Always look here to make sure you assign the faculty to EVERY meeting pattern.

| Basic Data Meetings Enrollment (                                                                     | intri Reserve Cap Notes Exam LMS Dat                        | ta <u>T</u> extbook | GL Interface                                                                  |                                      |
|----------------------------------------------------------------------------------------------------|-------------------------------------------------------------|---------------------|-------------------------------------------------------------------------------|--------------------------------------|
| Course ID 20136<br>Academic Institution Cal S<br>Term Fall 2<br>Subject Area GBST<br>Catalog Nbr 301 | ate San Marcos<br>123 Undergrad                             |                     |                                                                               |                                      |
| Class Sections                                                                                       |                                                             |                     |                                                                               | Find   View All First 🕢 2 of 2 🛞 Las |
| Session 1<br>Class Section<br>Associated Class 1                                                     | Regular Academic Session<br>Component Lecture<br>Units 3.00 |                     | Class Nbr 0 Class APDB Mappin<br>Event ID                                     | g Values                             |
| Meeting Pattern                                                                                      |                                                             |                     |                                                                               | Find   View 1 First 🕢 1-2 of 2 🛞 Las |
| Facility ID<br>VIRTUAL SY<br>VIRTUAL SYNC                                                            | Pat Mtg Start Mtg End<br>MW2 Q [2:30PM 3:20PM<br>Topic ID Q | M T W<br>☑ □ ☑      | T F S S *Start/End Date O8/28/2023 10 12/09/2023 10 Free Format Topic         | •                                    |
|                                                                                                    | Print Topic On Transcript Contact                           | Hours               | Meeting APDB Mapping V                                                        |                                      |
| Instructors For Meeting Pattern                                                                      |                                                             |                     | Personalize   Find   View All   🔁   🏢 First                                   | 🕚 1 of 1 🛞 Last                      |
| Assignment Workload TTT                                                                              | *Instructor Role                                            | Print               | Access Contact Empl<br>Rcd#                                                   | Job Code                             |
| 000000114 Q Stoddard Holmes,Ma                                                                       | tha Primary Instructor                                      |                     | Approve V 0Q                                                                  | + -                                  |
| Facility ID Capacity<br>VIRTUALAS Q 999<br>VIRTUAL ASYNC                                             | Pat Mtg Start Mtg End                                       | M T W               | T F S S *Start/End Date<br>08/28/2023 (#) 12/09/2023 (#)<br>Free Format Topic | •                                    |
|                                                                                                    | Print Topic On Transcript Contact                           | Hours               | Meeting APDB Mapping V                                                        | Values                               |
| Instructors For Meeting Pattern                                                                      |                                                             |                     | Personalize   Find   View All   🗇   🌉 First                                   | 🚯 1 of 1 🛞 Last                      |
| Assignment Workload                                                                                  |                                                             |                     |                                                                               |                                      |
| ID Name                                                                                              | *Instructor Role                                            | Print               | Access Contact Empl<br>Rcd#                                                   | Job Code                             |
| 000000114 Q Stoddard Holmes,Ma                                                                       | tha Primary Instructor 🗸                                    |                     | Approve V 0Q                                                                  |                                      |

Meeting Pattern 2+ (MP #2) Facility ID: VIRTUAL AS Pat: Leave Blank

### Meeting APDB Mapping Value:

All MPs after the first one & ALL MPs that are online (Async or Sync) must use **"3 Non-Capacity"** 

| Meeting APDB        | Mapping Values |   |
|---------------------|----------------|---|
| Space Type:         | 3 Non-Capacity | ~ |
| TBA Hours:          |                |   |
| OLD Learning<br>Md: | Q              |   |

| Room Characteristics |                | Personalize   Find   🖾 | 🖌 First 🕚 f | 1 of 1 🛞 | Last |
|----------------------|----------------|------------------------|-------------|----------|------|
| Room Characteristic  | Description    |                        | *Quantity   |          |      |
| 1 Q                  | No Room Needed |                        | 1           | +        |      |

| Desis Data Mastinga Employee  | A Control Descent Over Nichon Des   | INO Data Tautharth Ol Interfere    |
|-------------------------------|-------------------------------------|------------------------------------|
| Basic Data Meetings Enrollmer | nt Cntrl Reserve Cap Notes Exa      | am LMS Data Textbook GL Interface  |
| Course ID 201                 | 365 Course Offerin                  | ing Nbr 1                          |
| Academic Institution Cal      | State San Marcos                    |                                    |
| Term Spri                     | ing 2022 Undergrad                  |                                    |
| Subject Area GBS              |                                     |                                    |
| Catalog Nbr 301               | CONSTRUCTING GLOB                   |                                    |
| Enrollment Control            |                                     | Find View All First 🕢 1 of 2 🕟 La  |
| Session 1                     | Regular Academic                    | ic Session Class Nbr 21417         |
| Class Section 01              | Component Lecture                   | Event ID                           |
| Associated Class 1            | Units 3.00                          |                                    |
| *Class Status Active          | ~                                   | Cancel Class                       |
| Class Type Enrollment         | t                                   | Enrollment Status Open             |
| *Add C                        | Consent No Special Consent Required | ✓ Requested Room Capacity 45 Total |
| *Drop C                       | Consent No Special Consent Required | ✓ Enrollment Capacity 45 0         |
| 1st Auto Enroll               | Section                             | Wait List Capacity 999 0           |
| 2nd Auto Enroll               | Section                             | Minimum Enrollment Nbr             |
| Resection to 9                | Section                             |                                    |
| Auto Enroll from Wait List    | Cancel if Student Enrolled          | d                                  |
|                               |                                     |                                    |

### Enrollment Cntrl Tab Class Status:

Only use ACTIVE or TENTATIVE Do NOT use CANCEL during Schedule Build. Classes should be DELETED during the build if need be (done on the Basic Data tab, with the minus "-" button on the top righthand side). In Spring, new classes will need to be built as Tentative once the Winter Class Schedule is posted. If Spring class should remain Tentative after the Schedule goes live, must add the "TENT" Course Attribute = "Y" on Basic Data Tab.

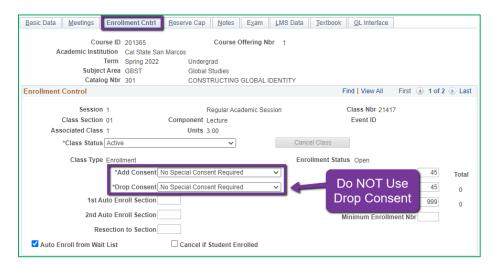

### Enrollment Cntrl Tab:

### Add Consent:

 Instructor Consent required means student need to contact assigned faculty to obtain a permission number to enroll. Instructor email must be entered in the class note.

#### **Drop Consent:**

Do NOT use unless you have a PASO section (ONLY office that uses this field)

| Basic Data Meetings Enrollment Cntrl Reserve                  | Cap Notes Exam LMS Data     | Textbook GL Interface               | 7                                          |
|---------------------------------------------------------------|-----------------------------|-------------------------------------|--------------------------------------------|
|                                                               |                             | Texpoor OF menace                   |                                            |
| Course ID 201365<br>Academic Institution Cal State San Marcos | Course Offering Nbr 1       |                                     |                                            |
|                                                               | ndergrad                    |                                     |                                            |
|                                                               | lobal Studies               |                                     | Enrollment Cntrl Tab:                      |
|                                                               | ONSTRUCTING GLOBAL IDENTITY |                                     |                                            |
| Enrollment Control                                            |                             | Find View All First 🕢 1 of 2 🕢 Last | Requested Room Capacity:                   |
| Session 1                                                     | Regular Academic Session    | Class Nbr 21417                     | <ul> <li>Should be equal to the</li> </ul> |
| Class Section 01 Compone                                      | ent Lecture                 | Event ID                            | Enrollmont Consoity                        |
| Associated Class 1 Ur                                         | nits 3.00                   |                                     | Enrollment Capacity.                       |
| *Class Status Active                                          | ✓ Can                       | cel Class                           |                                            |
| Class Type Enrollment                                         | Enr                         | rollment Status Open                |                                            |
| *Add Consent No Special C                                     | Consent Required 🗸          | Requested Room Capacity 45 Total    |                                            |
| *Drop Consent No Special C                                    | Consent Required 🗸 🗸        | Enrollment Capacity 45 0            |                                            |
| 1st Auto Enroll Section                                       |                             | Wait List Capacity 999 0            |                                            |
| 2nd Auto Enroll Section                                       |                             | Minimum Enrollment Nbr              |                                            |
| Resection to Section                                          |                             |                                     |                                            |
| Z Auto Enroll from Wait List                                  | cel if Student Enrolled     |                                     |                                            |

| Basic Data Meetings Enrollment Cntrl | Reserve Cap Notes       | E <u>x</u> am | LMS Data | Textbook      | GL Interface    |                |       |
|--------------------------------------|-------------------------|---------------|----------|---------------|-----------------|----------------|-------|
| Course ID 201365                     |                         | e Offering N  | lbr 1    |               |                 |                |       |
| Academic Institution Cal State Sar   |                         |               |          |               |                 |                |       |
| Term Spring 2022                     | Undergrad               |               |          |               |                 |                |       |
| Subject Area GBST                    | Global Studies          |               |          |               |                 |                |       |
| Catalog Nbr 301                      | CONSTRUCTIN             | IG GLOBAL     | IDENTITY |               |                 |                |       |
| Enrollment Control                   |                         |               |          | F             | ind View All    | First 🕚 1 of 2 | Last  |
| Session 1                            | Regular A               | cademic Se    | ssion    |               | Class Nbr 214   | 17             |       |
| Class Section 01                     | Component Lecture       |               |          |               | Event ID        |                |       |
| Associated Class 1                   | Units 3.00              |               |          |               |                 |                |       |
| *Class Status Active                 | ~                       | -             | Can      | cel Class     |                 |                |       |
| Class Type Enrollment                |                         |               | Enr      | ollment Statu | Is Open         |                |       |
| *Add Consent                         | No Special Consent Requ | ired          | $\sim$   | Re            | quested Room    | Capacity 45    | Total |
| *Drop Consent                        | No Special Consent Requ | ired          | ~        |               | Enrollment      | Capacity 45    | 0     |
| 1st Auto Enroll Section              |                         |               |          |               | Wait List       | Capacity 999   | 0     |
| 2nd Auto Enroll Section              |                         |               |          | N             | linimum Enrollr | nent Nbr       |       |
| Resection to Section                 |                         |               |          |               |                 |                |       |
| Auto Enroll from Wait List           | Cancel if Student       | Enrolled      |          |               |                 |                |       |

### Enrollment Cntrl Tab:

### **Enrollment Capacity:**

- Number of Students that can enroll in this section

| Basic Data Meetings Enrollment Cntrl | Reserve Cap Notes Exam      | LMS Data Textbook GL Interface      |
|--------------------------------------|-----------------------------|-------------------------------------|
| Course ID 201365                     | Course Offering Nb          | pr 1                                |
| Academic Institution Cal State Sa    | Marcos                      |                                     |
| Term Spring 2022                     | Undergrad                   |                                     |
| Subject Area GBST                    | Global Studies              |                                     |
| Catalog Nbr 301                      | CONSTRUCTING GLOBAL IE      |                                     |
| Enrollment Control                   |                             | Find View All First 🕢 1 of 2 🕟 Last |
| Session 1                            | Regular Academic Ses        | sion Class Nbr 21417                |
| Class Section 01                     | Component Lecture           | Event ID                            |
| Associated Class 1                   | Units 3.00                  |                                     |
| *Class Status Active                 | ~                           | Cancel Class                        |
| Class Type Enrollment                |                             | Enrollment Status Open              |
| *Add Consent                         | No Special Consent Required | ✓ Requested Room Capacity 45 Total  |
| *Drop Consent                        | No Special Consent Required | Enrollment Capacity 45 0            |
| 1st Auto Enroll Section              |                             | Wait List Capacity 999 0            |
| 2nd Auto Enroll Section              |                             | Minimum Enrollment Nbr              |
| Resection to Section                 |                             |                                     |
| ✓ Auto Enroll from Wait List         | Cancel if Student Enrolled  |                                     |

### Enrollment Cntrl Tab:

### Wait List Capacity:

- If class needs a Wait List, enter "999" in this field

#### Auto enroll from Wait List:

- If using the Wait List, this box MUST BE checked (as shown)

| Basic Data Meetings Enrollm                                              | ent Cntrl Rese                           | erve Cap <u>N</u> otes                    | E <u>x</u> am | LMS Data         | Textbook           | GL Interfac | е      |      |
|--------------------------------------------------------------------------|------------------------------------------|-------------------------------------------|---------------|------------------|--------------------|-------------|--------|------|
| Course ID<br>Academic Institution<br>Term<br>Subject Area<br>Catalog Nbr | Cal State San Mar<br>Spring 2022<br>GBST |                                           | Ge Offering M |                  |                    |             |        |      |
| Class Sections                                                           |                                          |                                           |               | Find             | View All           | First 🕢 1 o | of 2 🕟 | Last |
| Session 1<br>Class Section 01<br>Associated Class 1                      |                                          | Regular Aca<br>ent: Lecture<br>Units 3.00 | demic Sessio  | on Class<br>Ever | Nbr 21417<br>nt ID |             |        |      |
| Reserve Capacity                                                         |                                          |                                           |               | Find   V         | iew All Fi         | irst 🕢 1 of | 1 🕑 L  | ast  |
| *Reserve Capacity Sequence                                               | 1 Enrol                                  | llment Total 0                            |               |                  |                    |             | +      | -    |
| Reserve Capacity Requireme                                               | ent Group                                | F                                         | Personalize   | Find 2           | First              | 1-2 of 2    | Las    | st   |
| * Start Date *Requirement<br>Group                                       | t                                        |                                           |               |                  | Cap E              | nri         |        |      |
| 10/05/2021 🛐 009102 🔍                                                    | GBST 301 Pla                             | ins                                       |               |                  |                    | 1           | + -    | -    |
| 06/16/2021 🛐 009102 🔍                                                    | GBST 301 Pla                             | ins                                       |               |                  |                    | 0           | + -    | -    |

### **Reserve Cap Tab**

Reserve Capacity Requirement Group:

Mainly used for GEM ERGs
 For classes that have both
 General Education and
 Major/Minor Requirements.
 GEM ERGs reserve seats for the maiors/minors that need seats i

majors/minors that need seats in the section.

| Basic Data         Meetings         Enrollment Cntrl         Reserve Cap | Notes Exam LMS Data Textbook GL Interface                                                                                           |
|--------------------------------------------------------------------------|----------------------------------------------------------------------------------------------------|
| Subject Area GBST Glob                                                   | Course Offering Nbr 1<br>lergrad<br>sal Studies<br>NSTRUCTING GLOBAL IDENTITY                                                       |
| Class Sections                                                           | Find   View All First 🕢 2 of 2 🕟 Last                                                                                               |
| Session 1<br>Class Section 02 Component<br>Associated Class 2            | Regular Academic Session<br>Lecture Drag corner<br>down to make                                                                     |
| Class Notes *Sequence Number 1                                           | Find   View Al field bigger                                                                                                    |
| *Print Location After                                                    | Even if Class Not in Schedule                                                                                                    |
| Free Format Text:                                                        | Do NOT use both the Note Nbr and the Free Format text<br>fields at the same time. You will get an error and NOT be<br>able to save. |

### Notes Tab Note Nbr:

- **116** ASYNC & SYNC
- The Note Nbr text box cannot be edited.

Can drag the corner of each note field down to make it bigger. Especially helpful for long notes!

| Basic Data Meetings Enroll                       | ment Cntrl Reserve Cap | Notes Exam L                                                                                                    | MS Data Textboo                                | k <u>G</u> L Interface                |
|--------------------------------------------------|------------------------|----------------------------------------------------------------------------------------------------|------------------------------------------------|---------------------------------------|
| Course ID<br>Academic Institution                |                        | Course Offering Nbr                                                                                                 | 1                                              |                                       |
| Term<br>Subject Area<br>Catalog Nbr              | GBST Glo               | ergrad<br>pal Studies<br>NSTRUCTING GLOBAL IDE                                                                      | ENTITY                                         |                                       |
| Class Sections                                   |                        |                                                                                                    | Find View All                                  | First 🕢 2 of 2 🕑 Last                 |
| Session<br>Class Section (<br>Associated Class 2 | Component              | Regular Academic Sessior<br>Lecture                                                                                 | 1                                              | Class Nbr 42954<br>Event ID 000598861 |
| Class Notes                                      |                        |                                                                                                    | Find   View All                                | First 🕢 1 of 1 🕟 Last                 |
| *Sequence Number                                 | 1                      |                                                                                                    |                                                | + -                                   |
| *Print Location                                  | After 🗸                | 🗆 Even if (                                                                                                    | Class Not in Schedu                            | le                                    |
| Note Nbr                                         | Copy Note              | Fully Online, Asynchronous<br>paced online instruction via<br>synchronous meetings for<br>times (Zoom/Teams). No in | a Cougar Courses wit<br>instruction at schedul | h online 🛛 🗙                          |
| Free Format Text:                                | Clear Note             | Do NOT use both the Note<br>fields at the same time. You<br>able to save.                                           |                                                |                                       |
|                                                  |                        |                                                                                                    |                                                |                                       |

### Notes Tab

- Do NOT use Note Nbr and Free Format Text Fields in the same Note (Sequence Number)
- You will not be able to save if you do this. It will give you an error.
- Use the plus (+) button to add a new note of either type.

Also, use the **minus (-) button to remove a note**. Do not just delete notes from the text fields.

- You will not be able to save if you do this. It will give you an error.

| Basic Data Meetings Enroll | ment Cntrl Reserve   | e Cap Notes    | Exam LMS Data   | Textbook GL Interfa | се |
|----------------------------|----------------------|----------------|-----------------|---------------------|----|
| Course ID                  | 201365               | Course         | Offering Nbr 1  |                     |    |
| Academic Institution       | Cal State San Marcos | 5              |                 |                     |    |
| Term                       | Spring 2022          | Undergrad      |                 |                     |    |
| Subject Area               | GBST                 | Global Studies |                 |                     |    |
| Catalog Nbr                | 301                  | CONSTRUCTING   | GLOBAL IDENTITY |                     |    |

### **IGNORE All Other Tabs**:

Ignore Exam, LMS Data, Textbook, and GL Interface Tabs (if you can see them, if you can't see them, you're good)